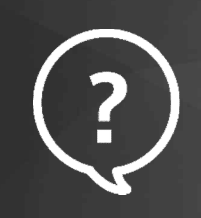

## MARC반입 단계에 따른 차이점

KOLASIII에는 파일반입이 가능한 단계가 있습니다. 그 중 도서정리를 위한 마크파일 반입은 등록자료관리와 목록완성이 있습니다. 각 메뉴에서의 반입 시 특징은 아래와 같습니다.

## **-[등록자료관리]>>[파일반입]**

등록번호 반입 X 090tag(청구기호) 반입 X

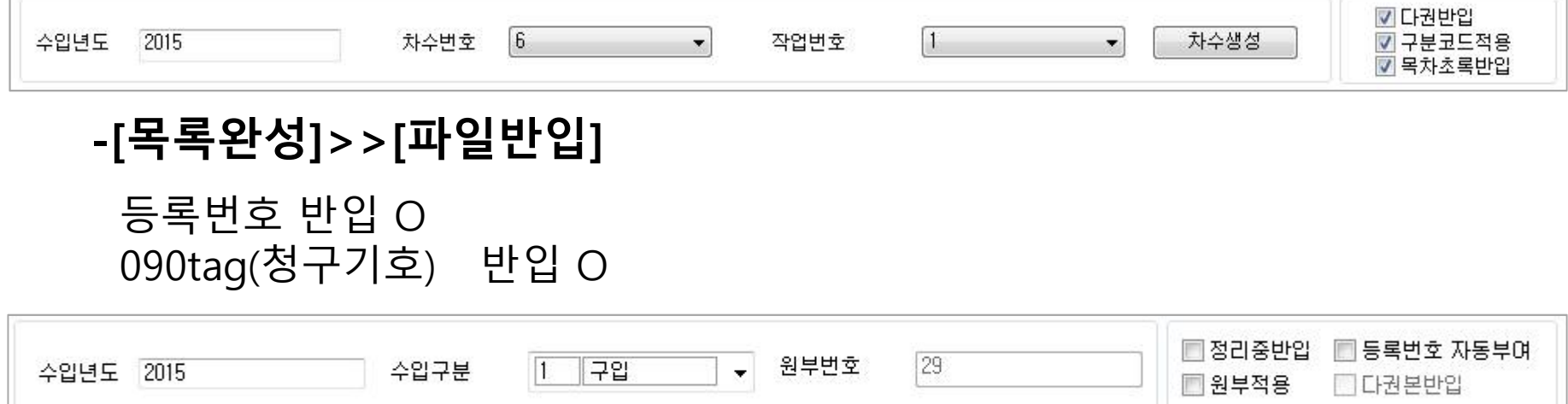